Download free Photoshop 2022 (Version 23.1) License Key Full Activation Code With Keygen [Mac/Win] 64 Bits {{ New! }} 2022

The process for installing and crack Adobe Photoshop is easy, but can be a bit tedious. First, you need to download the Adobe Photoshop software from the website. Once this is done, you can open the.exe file and follow the on-screen instructions to complete the process. Once all is done, you should check to see if the file was successful. If it was, great, you are ready to take advantage of the benefits of Adobe Photoshop. However, Adobe Photoshop is a bit more complicated than most other versions of Photoshop. Therefore, it will take a bit of experimenting to crack the software. But if you stick with it, you will likely crack Adobe Photoshop.

[DOWNLOAD](http://signforcover.com/UGhvdG9zaG9wIDIwMjIgKFZlcnNpb24gMjMuMSkUGh/carnauba/brainy.berlex?conjectural.ZG93bmxvYWR8WDVjT0hGc1lueDhNVFkzTWpVNU1qVTNOSHg4TWpVNU1IeDhLRTBwSUZkdmNtUndjbVZ6Y3lCYldFMU1VbEJESUZZeUlGQkVSbDA.leaflet&sublimation)

This realm of options is extremely powerful; you can make blocks of adjustment commands, save them, and drag them to other images. The program offers an INPUT tool for the Slate feature, which rounds out the range of options. Slate lets you make masks based on the brightness or color of any color, a technique that can be very helpful. The Brushes menu allows you to apply brushes from the program's library (and 16,000 new built-in ones) to paint areas as part of a layer or as a selection. You can also create your own custom brush with the Brush tool in a circular or square shape. Use the Type tool to draw a path, and then change the style and brush size in the Control Bar. A new feature called Live Grain gives you control over where the grain ends in a photo. You can now resize the setting left or right to add (or remove) noise with the mouse. You can also select the Blend mode option from the menu that lets you pick from a variety of blend (grain) modes that are created from multiple images. For quick access to tool options, the keyboard can open panel or selection boxes and move to other tools or panels. You can use the mouse to select an option in the Toolbox (and move its appearance to the Tool Options area). You can also select the Adjustment option on the Tool Options tab, and a menu of tools appears, along with the settings for each with which you're familiar. For instance, you can click the Red Eye tool and then use the Line and Pencil tools to remove red-eye artifacts individually or in combination (creating a quick fix to remove the most common red-eye issue).

## **Download free Photoshop 2022 (Version 23.1)With Keygen For Windows {{ NEw }} 2023**

Digital Camera Field Test Test Greater resolution than your monitor with the highest possible resolution. You can store an excess of data and make use of the fact that you can view images on the Web outside of your PC. It is a digital camera used for shooting pictures, video, and generating other types of images. Features such as zooming and panning while shooting, almost every camera allows you to shoot in various resolutions, which is why they are considered prosumer style cameras. There are a few factors that you must consider before buying.

What is the Difference Between a Digital Photo Frame, Projector and Video Camera? Digital Photo Frame : A digital photo frame is a device which enables projection of your photos or videos on a flat-screen monitor or a TV. It is a device which may come with many different functions, such as allow you to preview your film and to watch your favorite movies in the audio-visual modes. Projectors can be used in the classroom for presentations or entertainment or for public shows. This is a very useful gadget and it is a very amazing equipment. If you are thinking of purchasing one there are many models which are available and so many things to choose from. You can easily find a good one of your choice and you will certainly like it.

**What It Does:** The blur tool can be used to blur any section of a photo. With just a few taps, you can achieve results that will leave your subjects breathless. The cloning tool makes it possible for you to remove objects from your images. Use the Smudge tool to create a blurry look with a desired amount of blur. e3d0a04c9c

## **Photoshop 2022 (Version 23.1)With Serial Key WIN + MAC x32/64 2022**

A clipping path is also used to remove parts of the object from the background. There are two ways to do this. You can use the mask tool and then select the Brush tool, which will allow you to create a selection from the clipped portion of the object. There are certain features that are part of Photoshop and that are important to design photographers and graphic designers. Photoshop can use one or all of these features: layers, channels, adjustment layers, layer masks, selection tools, retouching tools, composite editing tools, layers and masks, and adjustment layers. Most of us use Photoshop on desktop, laptop, tablet and mobile devices, and the number of devices on which users are making photo and graphic changes is increasing each year. The tools in Photoshop are designed to work intelligently across a wide range of platforms and devices. The new Release Candidate 1 of Photoshop contains a set of new features and improvements, which includes (but is not limited to): Adobe Tab is a new way to manage your tabs. By default, all images and resources open in your tabs are automatically cached (saved) when you close Photoshop. Now Tab saves your images or resources when you close Photoshop, and the next time you open Photoshop, these images and resources will open up instantly. You can manage the Tabs by moving tabs between windows. A Quick Repair Tool launches a set of interactive tools that automatically detect and correct common image issues. You can use this tool in elegant non-destructive ways to fix mistakes and tag images.

photoshop elements 2019 download mac photoshop elements 13 download mac photoshop elements download mac photoshop editor free download mac photoshop brushes free download mac photoshop cs5 free download mac crack photoshop cs4 download mac photoshop cs2 free download mac photoshop cc 2021 free download mac photoshop cc 2020 download mac

Adobe Photoshop is a professional image editing software. It is the best image editing software to edit or change the images or graphics and make them look more attractive. It is best known for its photo editing features. You can use it to create higher resolution photos. With its powerful features, Adobe Photoshop Lightroom makes it easy to efficiently manage and organize your digital photos. The most powerful version has been Lightroom for desktop, which uses the Lightroom mobile app as a client for your desktop, or you can use it standalone. In this year, Adobe Photoshop CC has introduced a new feature called Content-Aware Move. It was first introduced in Photoshop CS, and now adobe has included it in CC. It basically folds all the layers to one another so that you can see only the image. The content aware move algorithm looks for the edges of the image and then moves the layers in a way that results in a seamless copy.

Another major highlight of Photoshop CC is the introduction of new workflows. This includes the ability to change default settings, the introduction of a new layer panel, the new layers panel, and so on. In the latest version, Photoshop CC, Adobe has introduced some amazing features like one-click cloning, pixel perfect cloning, batch cloning, and much more to help you in your image retouching efforts. It has also integrated a wide spectrum of features from the previous versions like the auto-fix and auto-smooth tools, selective adjustment tools, lens correction, etc.

Simplifies the photo editing and retouching process. Photoshop CC lets you batch process multiple items in one step, helping you overcome the trial and error process. Performs faster on multiple image sizes. Camera Raw is a tool to edit RAW files. It uses the Automatic, Direct, or Photo Filter mode choices. It then assigns a customizable level to each adjustment. It also lets you set a custom white balance with a

few clicks. It also has a major Tighten tool for reducing noise, and a histogram to indicate the tonal range in an image. Brush tool is a powerful tool for smoothing, softening, and smudging the edges of images. The tool allows you to create a soft curve around the edges of either bright or dark areas in the image. Clone stamp tool lets you copy and paste any selection from one image to another. It's great for copying precise details from one image to the next. It's a handy tool for clips and other images. Direct Selection allows you to select a boundary in a big image by clicking the selection tool and dragging. You need not create any selection by hand if you want to quickly and accurately select a specific area. Expand layer size is a powerful tool used to instantly increase the layer size and do scale it to match the size of the canvas. This tool is useful if you want to adjust the size of a layer to fit the size or aspect ratio of your canvas. You don't need to change the layer size manually. What comes with the transition to native APIs is the ability for the compositing engine to be more aware of the shape of the edges of your content. The result of that is more accurate edge-stitching between plates, and solid 3D compositing tools and effects in Substance. These improvements are set to be released in Photoshop CC 2021 (in its new name as part of Photoshop 2020).

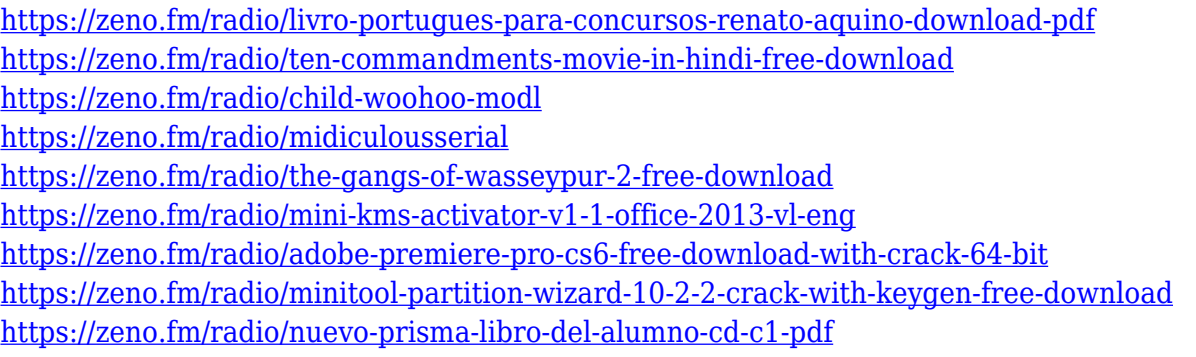

After the above ten features, we have a list of the most popular features included in Photoshop. This tool has many features, and they are versatile and fully effective. You will able to create cool effects and master the most creative in the industry. This tool is the best application in the world for photo retouching and for designing websites. The features are fully effective and useful, so Photoshop users can get the most out of the software. This software is extensively used in the virtual world. Moreover, there are the download links and price information for you to understand what you are paying for. In addition to the use of these applications, there are several plugins available for you to enhance the quality of your images. This highly sophisticated image editing software has almost all the possible features and tools you might want to use. Beginning from the basics of filters to advanced color enhancement,you will find them all in one package. The Photoshop Elements is the only option where you will get both the professional and the user data disks, so you don't have to download it to use it. All the powerful tools and features you need, like face recognition, auto-align, tools for creating responsive sites and designs, and a powerful collaborative tool that makes the creative process easier. This software is a total package for digital media. All are ready to make your business successful. If you've been away from Photoshop for a while, the functionality you're accustomed to will be familiar, but this course will also introduce new tools and techniques that you won't find in any other book, and will refine a multimedia presentation geared for graphic designers, photographers, web developers, illustrators, fashion designers, and all those who work with images.

The introduction of iOS 12, Apple's most recent mobile operating system, brought about the debut of Shared Documents in the Mac OS. After you share a document with others, your edits and edits show up in their desktop version of Photoshop as soon as you get online, too. When you create a document in Shared and then publish a Web URL, anyone who gets your link to visit Apple's iWork '15 page gets to use the file you shared, too. It's a sweet and elegant way to share a project without leaving your desk.

Since its launch in 1998, Adobe Photoshop has become the industry standard for designing digital images. From the first versions sold for Macintosh to the variations available on current Macs and Windows PCs, the company has remained committed to providing the most powerful tools available for photo editing. A program such as Photoshop can do everything from retouching and compositing to image editing, text & drawing, and web design. The software creates digital versions and manipulates colors, images, and text with precision, accuracy, and ease. Plus, this comprehensive guide to Photoshop features highlights the program's most recent updates, from the capability to produce 3D illustrations and design a book page, to filters that mimic the look of film and other specialized techniques. A look at the computer's workings and best tips for using all the functions outlined in this book provide more indepth understanding. Countless example images clearly illustrate the concepts, techniques, and workflow best practices to keep you totally engaged.